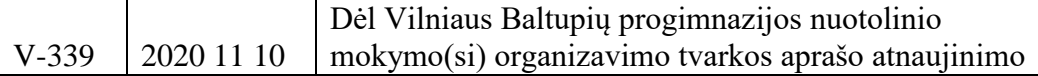

Priedas Nr. 4

## **BENDROS** *ZOOM* **IR** *GOOGLE CLASSROOM MEET* **VAIZDO PAMOKŲ TAISYKLĖS**

1. Mokiniai ir mokytojai jungiasi prie pamokos nuorodos, naudodami vaizdo kamerą. Tikslas – lankomumo žymėjimas, mokinio dalyvavimo pamokoje užtikrinimas. Mokyklos tikslas – kokybiško ugdymo užtikrinimas nuotolinio ugdymo(si) metu.

Mokiniui neprisijungus prie pamokos su vaizdu, mokytojas turi teisę mokiniui žymėti "n" raidę.

2. Mokiniai prie vaizdo pamokos jungiasi savo pilnu ir tikru vardu ir pavarde.

3. Mokiniams, mokytojams, mokinių tėvams ir kitiems asmenims griežtai draudžiama įrašinėti, fotografuoti, daryti pamokos ekrano nuotraukas ar kokiu nors kitu būdu fiksuoti tiesioginę vaizdo pamoką. Tiesioginės vaizdo pamokos tikslas – tik tiesioginis pamokos vedimas ir dalyvavimas pamokoje realiu laiku.

4. Tiesioginės vaizdo pamokos metu elgiamasi laikantis priimtų elgesio normų (nevalgoma, negeriama, netriukšmaujama, kitaip netrukdoma mokytojui ir kitiems mokiniams, vadovaujamasi Mokinių elgesio taisyklėmis – [http://www.baltupiuprogimnazija.vilnius.lm.lt/wp](http://www.baltupiuprogimnazija.vilnius.lm.lt/wp-content/uploads/2020/10/Mokiniu-elgesio-taisykles.pdf)[content/uploads/2020/10/Mokiniu-elgesio-taisykles.pdf](http://www.baltupiuprogimnazija.vilnius.lm.lt/wp-content/uploads/2020/10/Mokiniu-elgesio-taisykles.pdf)

5. Mokiniams griežtai draudžiama perduoti vaizdo pamokos prisijungimo duomenis tretiesiems asmenims. Prisijungimai yra skirti tik tiems asmenims, kuriems mokytojai juos pateikė/ atsiuntė.

6. Jeigu sugedo kompiuterinė technika ar atsirado kitų trukdžių (mokinys serga, nėra interneto ir pan.) jungiantis prie vaizdo pamokos, nedelsiant informuojamas klasės vadovas arba dalyko mokytojas pranešimu e-dienyne ar kitais sutartais informavimo būdais.

7. Jeigu dėl išorinių priežasčių neveikia *ZOOM* platforma, mokytojai, kurie dirba *Google G Suite for Education* platformoje, perkelia vaizdo pamoką į *Google Classroom Meet* aplinką. Apie tai mokinius informuoja e-dienyne skiltyje "Pranešimai".

Mokytojai, kurie nedirba *Google G Suite for Education* platformoje, pateikia mokiniams užduotis savarankiškam darbui e-dienyne skiltyje "Klasės darbai" ir vaizdo pamoką perkelia į artimiausią pamoką. Mokiniai informaciją seka e-dienyne.